# GZJ KOKV'F

**DOCKET** Find authenticated [court documents without watermarks](https://www.docketalarm.com/) at **docketalarm.com.** 

# Dictionary of Computlng

Fourth Edition

 Oxford New York Tokyo OXFORD UN|VERS|TY PRESS 1996

JJL'

DEF\_JNT00000001 DEF\_JNT00000001

#### Case 2:16-cv-00741-RWS Document 148-4 Filed 04/20/17 Page 3 of 126 PageID #: 1624

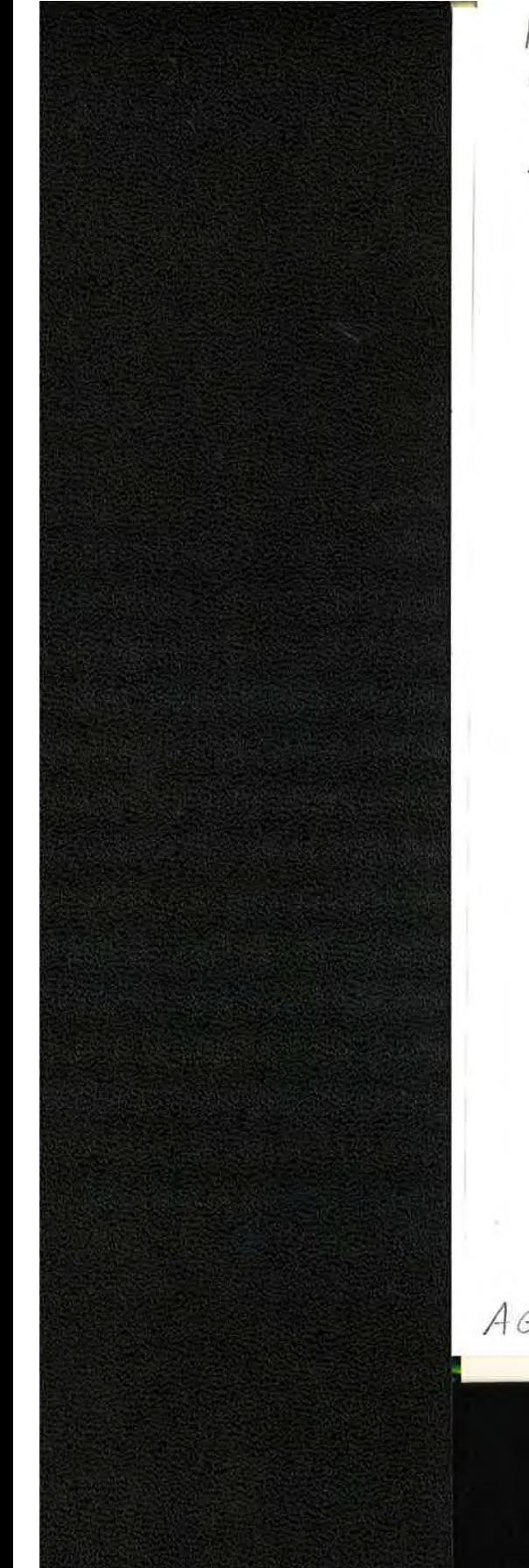

Ref.  $QA$  $76.15$  $. D$ 526  $3 - 3 - 98$ 

42.96

Oxford University Press, Walton Street, Oxford OX2 6DP Oxford New York Athens Auckland Bangkok Bogota Bombay  $j \sim \frac{B}{\omega}$  Buenos Aires Calcutta Cape Town Dar es Salaam Delhi Florence Hong Kong Istanbul Karachi Kuala Lumpur Madras Madrid Melbourne Mexico City Nairobi Paris Singapore Taipei Tokyo Toronto and associated companies in Berlin Ibadan

Oxford is a trade mark of Oxford University Press

Published in the United States by Oxford University Press Inc, New York

© Market House Books, 1983, 1986, 1990, 1996

First published 1993 Reprinted 1983, 1984, 1985 Second Edition 1986<br>Third Edition 1990 Reprinted 1990, <sup>1991</sup> (twice), <sup>1992</sup> Fourth Edition <sup>1996</sup>

All rights reserved. No part of this publication may be reproduced, stored in a retrieval system, or transmitted, in any form or by any means, without the prior permission in writing of  $Ox$ ford University Press. Within the UK, exceptions are allowed in respect of any *fair dealing for the purpose of research or private study of the purpose of any*<br>fair dealing for the purpose of research or private study, or criticism or<br>review, as permitted under the Convright, Designs and Patents Act in the case of reprographic reproduction in accordance with the terms of licences issued by the Copyright Licensing Agency. Enquiries concerning reproduction outside those terms and in other countries should be sent to the Rights Department, Oxford University Press, at the address above.

This book is sold subject to the condition that it shall not, by way of trade or otherwise, be lent, re-sold, hired out, or otherwise circulated without the publisher's prior consent in any form of binding or cover other than that in which it is published and without a similar condition including this condition being imposed on the subsequent purchaser.

A catalogue record for this book is available from the British Library

Library of Congress Cataloging in Publication Data (Data available) ISBN 0-19-853855-3

Text prepared by Market House Books Ltd, Aylesbury Printed in Great Britain by Biddles Ltd, Guildford & King's Lynn

 $AGM5335$ 

Find authenticated [court documents without watermarks](https://www.docketalarm.com/) at docketalarm.com.

#### INNER CODE

is inserted by the compiler at the point of call, thereby avoiding the overhead of <sup>a</sup> nor— mal function call.

- inner code See concatenated coding system.
- inoculation A technique for virus prevention in which a vaccine, the \*signature (but not the harmful code) of a virus, is deliberately added to <sup>a</sup> program. This is effective only against those specific viruses that are programmcd to avoid reinfecting code by detect ing the presence of their own signature.
- inorder traversal Another name for symmetric order traversal.
- input 1. The process of entering data into a processing system or <sup>a</sup> peripheral device, or the data that is entered.
- 2. A signal that is applied to an electrical cireuit, such as a logic circuit.
- 3. To enter data or apply a signal.
- input area' The area of main memory that is currently allocated to hold incoming data. The processing system will usually retrieve data from the input area and transfer it to a working area or register before it is processed. The result of the processing may be written to an \*output area. Subroutines are usually organized so as to replenish the input area from a source such as an input peripheral or communication line and clear the output area by transfer to backing store.
- input device Any device that transfers data, programs, or signals into a processor system. Such devices provide the human-computer interface, the \*keyboard being the most common example. Early computers also used punched paper tape and cards but these are now obsolete. Current devices include \*pointing devices, \*data collection terminals, \*speech recognition units, magnetic \*card readers, and \*document scanners. See also logical input device.
- input-limited process A process whose speed of execution is limited by the rate at which input data is available or obtained.
- input/output (I/O) The passing of information into or out of the central processing unit of a computer system, or the part of the sys tem primarily dedicated to this activity. An important function of most I/O equipment

**DOCKE** 

is the translation between the host processor's signals and the sounds, actions, or symbols that are understood or generated by people. In some cases it may be translation between two types of machine—readable sig nals, as when a \*bar-code scanner reads the data—encoded package and translates it into an ASCII code. See also I/O.

- inquiry station A terminal from which information can be retrieved from a \*database, Generally the terminal has a display and a keyboard, but there may also be ancillary devices such as a \*badge reader. The user makes the inquiry Via the keyboard either in the form of a question in plain text or by indieating a selection from a menu on the display. The display will show a series of possible selections that successively narrow the field of search. An inquiry station may also update information as the result of an action arising from an inquiry. An airline booking terminal is an example of an inquiry station. See also interrogation.
- inscribe To encode a document by printing information that is readable by both a person and a machine.
- insert 1. One of the basic actions performed on \*sets that, when applied in the form  $insert(el, S)$

adds the element  $el$  to the set S. If  $el$  is already in  $S$  the operation has no effect on the membership of S. See also operations on sets.

2. One of the basic actions performed on \*lists, that places a new element into <sup>a</sup> list, not necessarily at one end or the other.

- install 1. To take software from the distribution files, which can be on floppy disks, CD . ROM, tapes, or on a remote networked com puter, and place it in its permanent location from where it will be executed. The installation process is not just a straight copy as it involves unpacking compressed files, configuring the software to suit its environment, and perhaps allowing the installer to choose how much of the software to install. A typical installation program will offer choices of minimum, custom, or full installations. 2. To fit new hardware features to a computer.
- instance See instantiation, unification. See also object—oriented programming.

Find authenticated [court documents without watermarks](https://www.docketalarm.com/) at docketalarm.com.

244

#### **NEURAL NETWORK**

of the switching process to determine on which onward connection they should be transmitted, or of packets that have been rerouted to an onward connection that is already active, requiring the packet to wait until those ahead of it have been transmitted.

In networks using only terrestrial links, the total network delay is typically dominated by packet assembly times, (b) above. This is not the case where satellite links are used, especially where geostationary satellites are involved.

network fax A fax system in which the digital information that comprises the fax message is transmitted across a data network, rather than across a speech network using modems. The system may well be embedded as a feature in a more general-purpose environment such as a word-processing system.

Network File Service (NFS) A set of protocols that run over an \*Ethernet network and offer support for \*file transfer and access, and for \*paging. The system was originally developed by \*Sun to allow the use of workstations without disks: it provides the ability for one workstation, without disks, to use another workstation, with disks, to supply both a file store and paging support. The system is now offered by other suppliers and has become a de facto standard for work of this kind.

network front end An auxiliary processor or system attached to another, usually larger, computer specifically to connect that computer to a network. The goals of a network front end are to improve overall performance by doing network-related tasks that would be expensive on the main computer, and to convert the standard interfaces and protocols used by the external network into a form better suited to the local system's internal operation (and vice versa). A network front end may also be used to multiplex a single network interface among several computers, in which case the network front end may be considered a \*gateway or \*bridge.

network interconnection See internetworking, Internet.

network layer of protocol function. See seven-layer reference model.

network management The activity of managing a (computer) network. Networks, especially data networks, are complex and contain independently operating units, often from a number of different suppliers, as well as using services provided by other agencies such as \*PTTs for some parts of the network. In order for the network to be run reliably, for faults to be identified, isolated, and repaired, and for the network as a whole to be developed in a controlled manner, it is necessary to have a management activity operating at several levels:

(a) routine collection of data on traffic;

(b) routine collection of data on failures of connections and of network nodes:

(c) ability to query the status of network nodes in order to assist in fault location;

(d) ability to control the status of network nodes, including resetting, restarting, and reloading with software;

(e) ability to withdraw network nodes from service, and to reconfigure routing information.

Ideally, the manager would like to be able to perform all these activities from a workstation connected to the network. For this to be done, the nodes must themselves be treated as addressable objects on the network, and there must be a protocol that allows suitably authorized and qualified personnel to carry out both the routine activities (a) and (b) above, and to take corrective action in the event of a failure. There is a suitable protocol, \*SNMP (simple network management protocol), and nearly all suppliers now market products that can process SNMP queries and commands.

network topology See network architecture.

network virtual terminal (NVT) Sec TEL-NET. See also virtual terminal.

neural computer A computer system based on a \*neural network.

neural network (or net) A form of computation inspired by the structure and function of the brain. One version of this is as follows. The topology is a \*weighted directed graph. \*Nodes in the graph can be on or off. Time is discrete. At each time instant all the on nodes send an impulse along their outgoing arcs to

DEF JNT00000071

# **DOCKET**

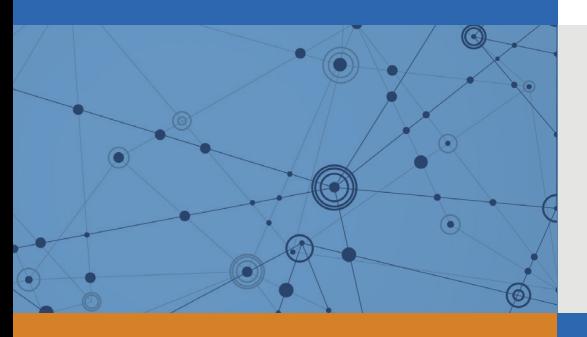

# Explore Litigation Insights

Docket Alarm provides insights to develop a more informed litigation strategy and the peace of mind of knowing you're on top of things.

# **Real-Time Litigation Alerts**

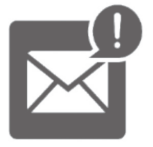

Keep your litigation team up-to-date with **real-time alerts** and advanced team management tools built for the enterprise, all while greatly reducing PACER spend.

Our comprehensive service means we can handle Federal, State, and Administrative courts across the country.

## **Advanced Docket Research**

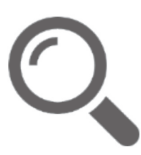

With over 230 million records, Docket Alarm's cloud-native docket research platform finds what other services can't. Coverage includes Federal, State, plus PTAB, TTAB, ITC and NLRB decisions, all in one place.

Identify arguments that have been successful in the past with full text, pinpoint searching. Link to case law cited within any court document via Fastcase.

# **Analytics At Your Fingertips**

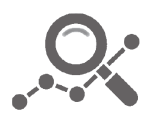

Learn what happened the last time a particular judge, opposing counsel or company faced cases similar to yours.

Advanced out-of-the-box PTAB and TTAB analytics are always at your fingertips.

## **API**

Docket Alarm offers a powerful API (application programming interface) to developers that want to integrate case filings into their apps.

### **LAW FIRMS**

Build custom dashboards for your attorneys and clients with live data direct from the court.

Automate many repetitive legal tasks like conflict checks, document management, and marketing.

### **FINANCIAL INSTITUTIONS**

Litigation and bankruptcy checks for companies and debtors.

## **E-DISCOVERY AND LEGAL VENDORS**

Sync your system to PACER to automate legal marketing.

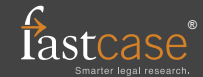